## Package 'PWEXP'

March 12, 2024

<span id="page-0-0"></span>Type Package Title Piecewise Exponential Distribution Prediction Model Imports graphics, grDevices, stats, methods, utils, segmented, foreach, doSNOW, parallel Depends survival, fastmatch Suggests knitr, RColorBrewer, rmarkdown Version 0.5.0 Author Tianchen Xu [aut, cre] (<<https://orcid.org/0000-0002-0102-7630>>) Maintainer Tianchen Xu <zjph602xutianchen@gmail.com> Description Build piecewise exponential survival model for study design (planning) and event/timeline prediction. URL <https://github.com/zjph602xtc/PWEXP> BugReports <https://github.com/zjph602xtc/PWEXP/issues> License MIT + file LICENSE

Encoding UTF-8 VignetteBuilder knitr Repository CRAN Date/Publication 2024-03-12 16:30:07 UTC NeedsCompilation no

## R topics documented:

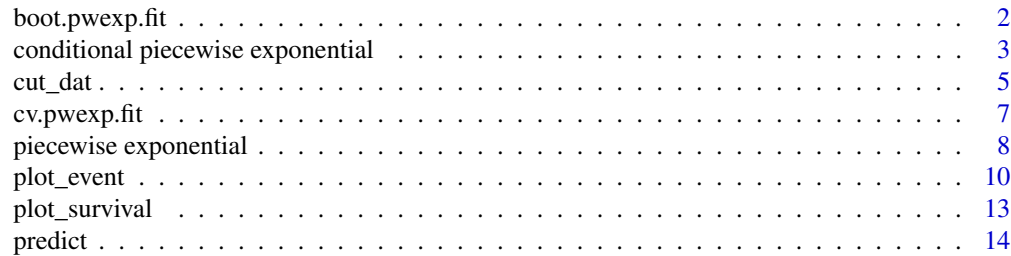

## <span id="page-1-0"></span>2 boot.pwexp.fit

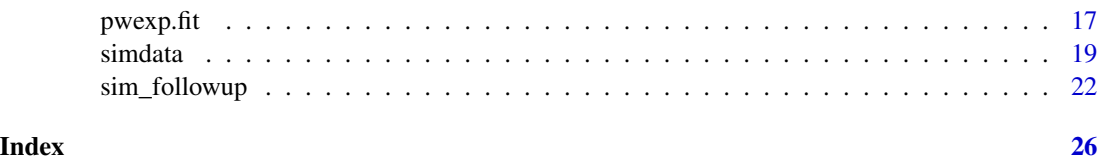

<span id="page-1-1"></span>boot.pwexp.fit *Bootstrap a Piecewise Exponential Model*

## Description

Bootstrap a existing piecewise exponential model or build a piecewise exponential model with bootstrapping.

## Usage

```
## Default S3 method:
boot.pwexp.fit(time, event, nsim=100, breakpoint=NULL, nbreak=0,
               exclude_int=NULL, min_pt_tail=5, max_set=1000, seed=1818,
               optimizer='mle', tol=1e-4, parallel=FALSE, mc.core=4, ...)
## S3 method for class 'pwexp.fit'
boot.pwexp.fit(time, nsim=100, max_set=1000, seed=1818,
               optimizer='mle', tol=1e-4, parallel=FALSE, mc.core=4, ...)
```
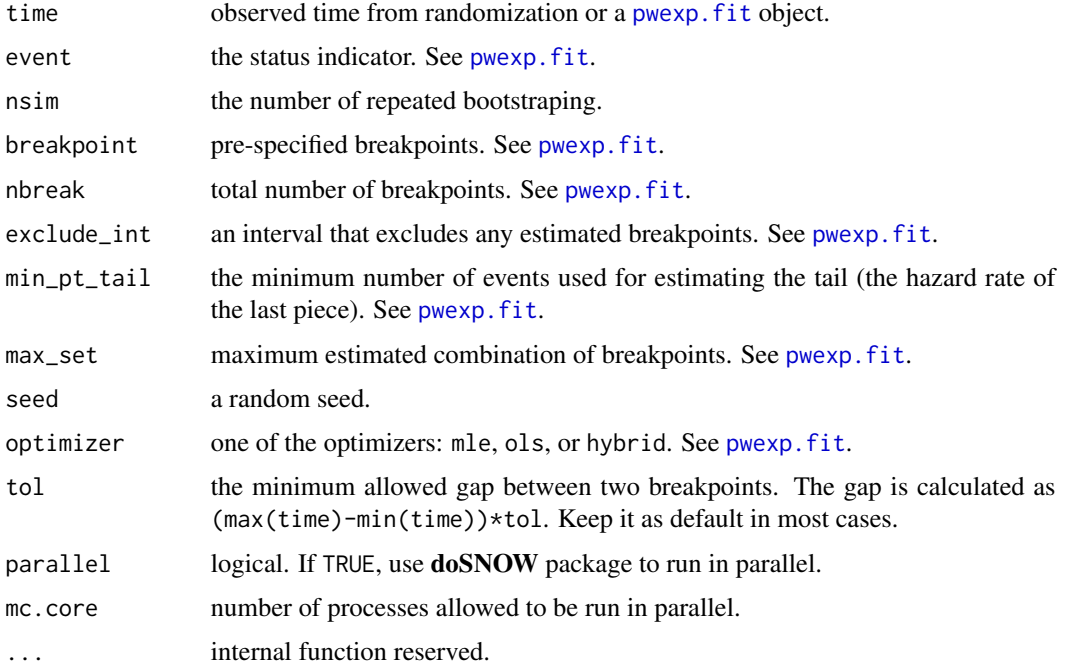

## <span id="page-2-0"></span>Details

Use bootstrap to repeatdly call pwexp. fit to estimate the uncertainty of parameters.

#### Value

A data frame (res) containing these columns:

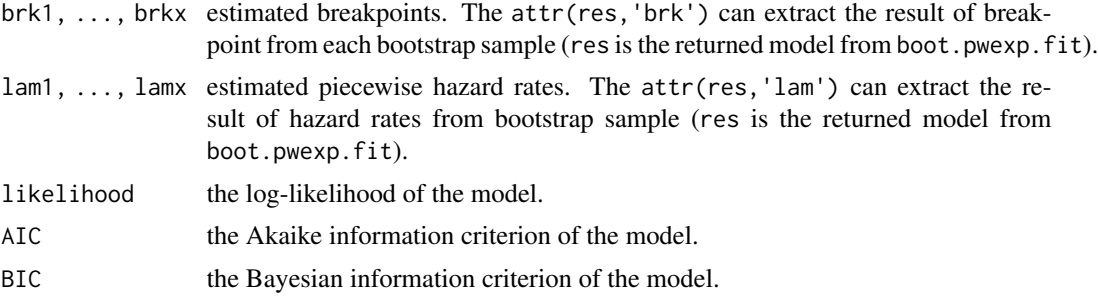

## Author(s)

Tianchen Xu <zjph602xutianchen@gmail.com>

#### See Also

[pwexp.fit](#page-16-1)

#### Examples

```
event_dist <- function(n)rpwexp(n, rate = c(0.1, 0.01, 0.2), breakpoint = c(5.14))
dat \le simdata(rand_rate = 20, drop_rate = 0.03, total_sample = 1000,
               advanced_dist = list(event_dist=event_dist),
               add_column = c('censor_reason','event','followT','followT_abs'))
fit_res3 <- pwexp.fit(dat$followT, dat$event, nbreak = 2)
fit_res_boot <- boot.pwexp.fit(fit_res3, nsim = 10) # here nsim=10 is for demo purpose,
                                                    # pls increase it in practice
plot_survival(dat$followT, dat$event, xlim=c(0,40))
plot_survival(fit_res_boot, col='red', CI_par = list(col='red'))
brk_ci <- apply(attr(fit_res_boot, 'brk'), 2, function(x)quantile(x,c(0.025,0.975)))
abline(v=brk_ci, col='grey', lwd=2)
```
conditional piecewise exponential *The Conditional Piecewise Exponential Distribution*

#### <span id="page-2-1"></span>Description

Distribution function, quantile function and random generation for the piecewise exponential distribution t with piecewise rate rate given  $t > qT$ .

## Usage

```
ppwexp_conditional(q, qT, rate=1, breakpoint=NULL, lower.tail=TRUE,
                   log.p=FALSE, one_piece, safety_check=TRUE)
qpwexp_conditional(p, qT, rate=1, breakpoint=NULL, lower.tail=TRUE,
                   log.p=FALSE, one_piece, safety_check=TRUE)
rpwexp_conditional(n, qT, rate, breakpoint=NULL)
```
## Arguments

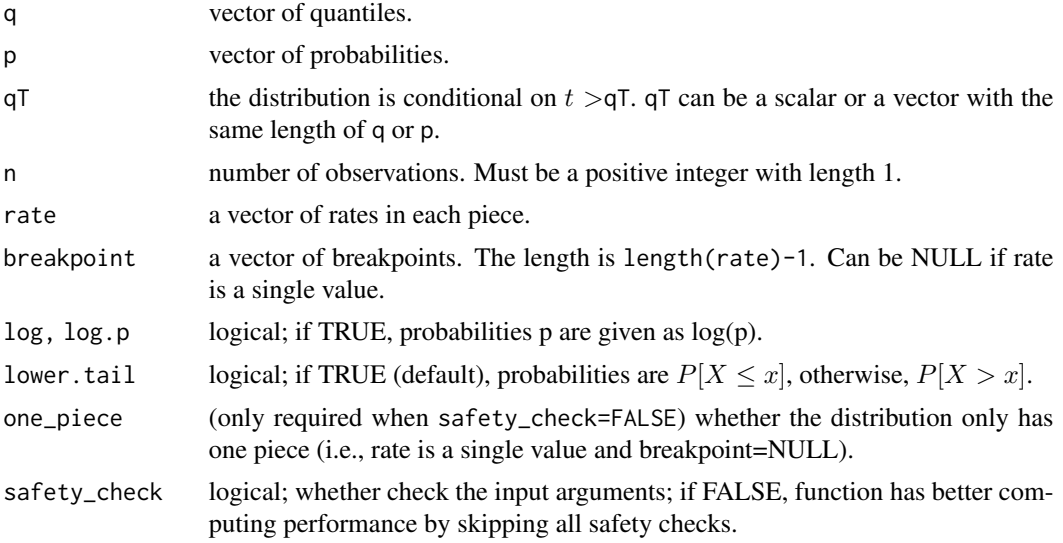

## Details

See webpage <https://zjph602xtc.github.io/PWEXP/> for more details for its survival function, cumulative density function, quantile function.

#### Value

ppwexp\_conditional gives the conditional distribution function, qpwexp\_conditional gives the conditional quantile function, and rpwexp\_conditional generates conditional random variables.

The length of the result is determined by q, p or n for ppwexp\_conditional, qpwexp\_conditional or rpwexp\_conditional. You can only specify a single piecewise exponential distribution every time you call these functions. This is different from the exponential distribution functions in package stats.

When the length of qT is 1, then all results are conditional on the same  $t > qT$ . In rpwexp\_conditional, qT must be a scalar. When the length of qT equals to the length of q or p, then each value in the result is conditional on  $t > qT$  for each value in qT.

Arguments rate and breakpoint must match. The length of rate is the length of breakpoint + 1.

## Author(s)

Tianchen Xu <zjph602xutianchen@gmail.com>

<span id="page-4-0"></span>cut\_dat 5

## See Also

[dpwexp](#page-7-1), [ppwexp](#page-7-1), [qpwexp](#page-7-1), [rpwexp](#page-7-1)

## Examples

```
# CDF and qunatile function of conditional piecewise exp with rate 2, 1, 3 given t > 0.1
t \leq - seq(0.1, 1.2, 0.01)
F2_con <- ppwexp_conditional(t, qT=0.1, rate=c(2, 1, 3), breakpoint=c(0.3, 0.8))
plot(t, F2_con, type='l', col='red', lwd=2, main="CDF and Quantile Function of
    Conditional \nPiecewsie Exp Dist", xlim=c(0, 1.2), ylim=c(0, 1.2))
lines(F2_con, qpwexp_conditional(F2_con, qT=0.1, rate=c(2, 1, 3),
    breakpoint=c(0.3,0.8)), lty=2, lwd=2, col='red')
# compare with CDF and quantile function of unconditional piecewise exp with rate 2, 1, 3
t <- seq(0, 1.2, 0.01)
F2 \leq -pppwexp(t, rate=c(2, 1, 3), breakpoint=c(0.3,0.8))
lines(t, F2, lwd=2)
lines(F2, qpwexp(F2, rate=c(2, 1, 3), breakpoint=c(0.3,0.8)), lty=2, lwd=2)
abline(v=0.1, col='grey')
abline(h=0.1, col='grey')
legend('topleft', c('CDF of piecewise exp dist given t > 0.1', 'quantile
    function of piecewise exp dist given t > 0.1', 'CDF of piecewise exp dist',
  'quantile function of piecewise exp dist'), col=c('red', 'red', 'black', 'black'),
  lty=c(1, 2, 1, 2), lwd=2)
# use rpwexp_conditional function to generate piecewise exp samples with rate 2, 1, 3 given t > 0.1
r_sample_con \leq rpwexp_conditional(3000, qT=0.1, rate=c(2, 1, 3), breakpoint=c(0.3,0.8))
plot(ecdf(r_sample_con), col='red', lwd=2, main="Empirical CDF of Conditional
    Piecewsie Exp Dist", xlim=c(0, 1.2), ylim=c(0, 1))
# compare with its CDF
lines(seq(0.1, 1.2, 0.01), F2_con, lwd=2)
legend('topleft', c('empirial CDF of piecewise exp dist given t > 0.1',
   'true CDF of piecewise exp dist given t > 0.1'), col=c('red', 'black'), lty=c(1,2), lwd=2)
```
cut\_dat *Cut Data before a Specified Time*

#### **Description**

Take a subset of a dataset by constraining the randomization time  $\leq$  cut time. Additionally, it updates the follow-up time, censor/event indicator, censor reason, accordingly.

#### Usage

cut\_dat(cut, data, var\_randT=NULL, var\_followT=NULL, var\_followT\_abs=NULL, var\_censor=NULL, var\_event=NULL, var\_censor\_reason='status\_at\_end')

## Arguments

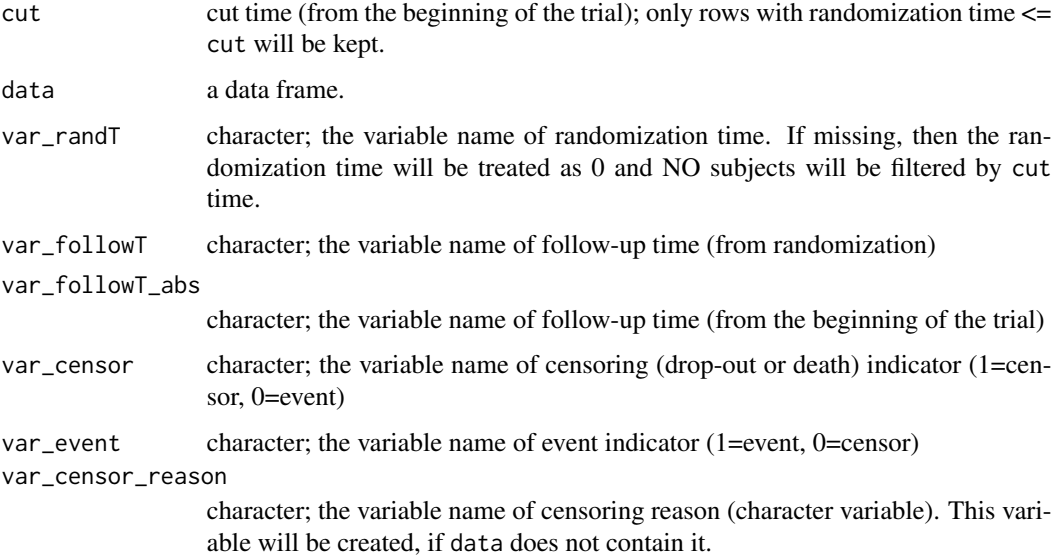

## Details

We first filter rows that randomization time is equal to or less then cut time. Then we modify these columns (if provided):

- var\_followT: change values to (cut randomization time) if (follow-up time + randomization time) > cut
- var\_followT\_abs: change values to cut if (follow-up time from beginning) > cut
- var\_censor: change values to 1 if (follow-up time from beginning) > cut
- var\_event: change values to 0 if (follow-up time from beginning) > cut
- var\_censor\_reason: change values to 'cut' if (follow-up time from beginning) > cut

## Value

A subset data frame with the same columns as data.

var\_censor\_reason is the only variable that is allowed to be absent in data. The function will create this variable in the returned data frame and set values 'cut' to the subjects whose (follow-up time from beginning)  $>$  cut.

## Note

The original dataset data will NOT be modified.

## Author(s)

Tianchen Xu <zjph602xutianchen@gmail.com>

## <span id="page-6-0"></span>cv.pwexp.fit 7

#### Examples

```
event_dist <- function(n)rpwexp(n, rate = c(0.1, 0.01, 0.2), breakpoint = c(5,14))
dat \le simdata(rand_rate = 20, total_sample = 1000, drop_rate = 0.03,
               advanced_dist = list(event_dist=event_dist),
               add_column = c('censor_reason','event','followT','followT_abs'))
cut <- quantile(dat$randT, 0.8)
train \le cut_dat(var_randT = 'randT', cut = cut, data = dat,
                 var_followT = 'followT', var_followT_abs = 'followT_abs',
                 var_event = 'event', var_censor_reason = 'censor_reason')
```
- <span id="page-6-1"></span>
- cv.pwexp.fit *Cross Validate a Piecewise Exponential Model*

## Description

Cross Validate a existing piecewise exponential model.

## Usage

```
## Default S3 method:
cv.pwexp.fit(time, event, nfold=5, nsim=100, breakpoint=NULL,
            nbreak=0, exclude_int=NULL, min_pt_tail=5, max_set=1000, seed=1818,
            optimizer='mle', tol=1e-4, parallel=FALSE, mc.core=4, ...)
## S3 method for class 'pwexp.fit'
cv.pwexp.fit(time, nfold=5, nsim=100, max_set=1000, seed=1818,
            optimizer='mle', tol=1e-4, parallel=FALSE, mc.core=4, ...)
```
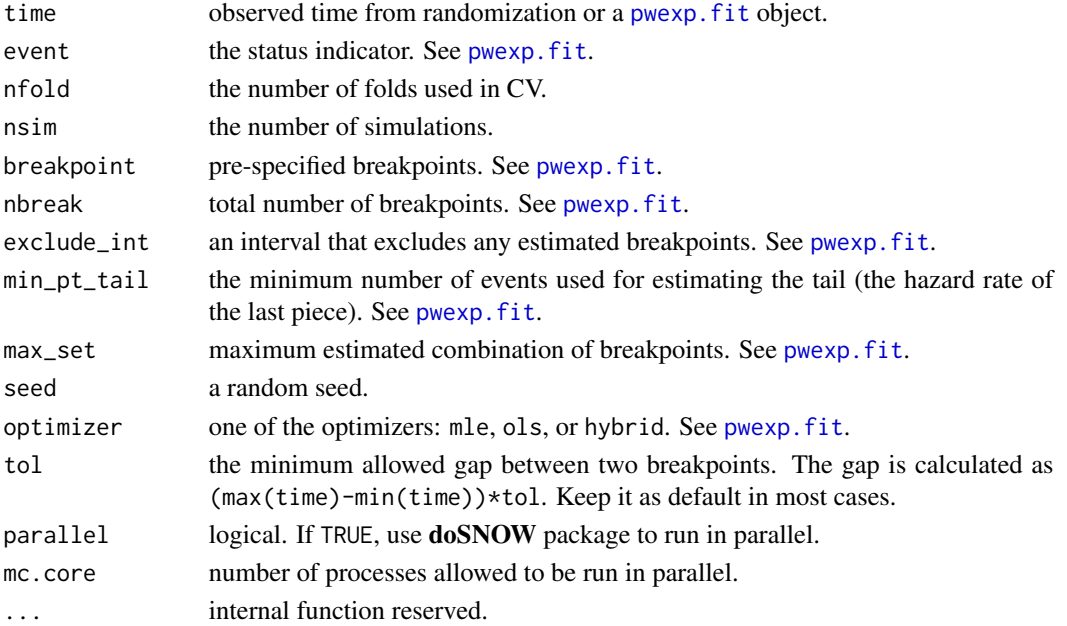

<span id="page-7-0"></span>Use cross validation obtain the prediction log likelihood.

## Value

A vector of length nsim containing the CV log likelihood in each round of simulation.

## Author(s)

Tianchen Xu <zjph602xutianchen@gmail.com>

#### See Also

[pwexp.fit](#page-16-1)

#### Examples

```
event_dist <- function(n)rpwexp(n, rate = c(0.1, 0.01, 0.2), breakpoint = c(5,14))
dat \le simdata(rand_rate = 20, drop_rate = 0.03, total_sample = 1000,
               advanced_dist = list(event_dist=event_dist),
              add_column = c('censor_reason','event','followT','followT_abs'))
# here nsim=10 is for demo purpose, pls increase it in practice!!
```

```
cv0 \leq cv.pwexp.fit(dat$followT, dat$event, nsim = 10, nbreak = 0)
cv1 <- cv.pwexp.fit(dat$followT, dat$event, nsim = 10, nbreak = 1)
cv2 <- cv.pwexp.fit(dat$followT, dat$event, nsim = 10, nbreak = 2)
sapply(list(cv0,cv1,cv2), median)
```
piecewise exponential *The Piecewise Exponential Distribution*

#### <span id="page-7-1"></span>**Description**

Density, distribution function, quantile function and random generation for the piecewise exponential distribution with piecewise rate rate.

## Usage

```
dpwexp(x, rate = 1, breakpoint = NULL, log = FALSE, one_piece, safety_check = TRUE)
p p w exp(q, rate = 1, break point = NULL, lowertail = TRUE, <math>log.p = FALSE,one_piece, safety_check = TRUE)
qpwexp(p, rate = 1, breakpoint = NULL, lowertherall = TRUE, log.p = FALSE,
       one_piece, safety_check = TRUE)
rpwexp(n, rate = 1, breakpoint = NULL)
```
#### <span id="page-8-0"></span>Arguments

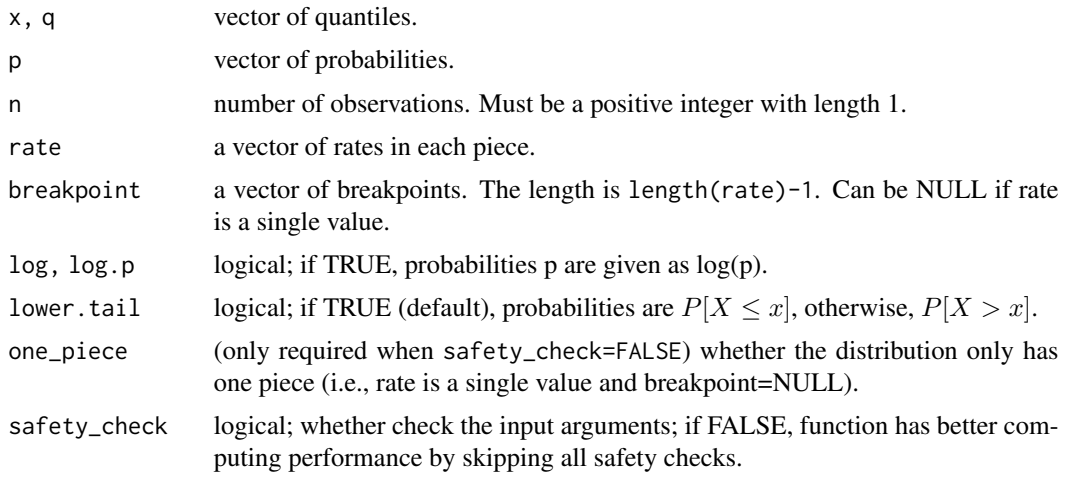

#### Details

The piecewise distribution function with piecewise rate  $\lambda_1, \dots, \lambda_r$  is

$$
f(t) = \lambda_{r+1} exp[\sum_{i=1}^{r} (\lambda_{i+1} - \lambda_i) d_i - \lambda_{r+1} t]
$$

for  $d_r \leq t < d_{r+1}$ .

See webpage <https://zjph602xtc.github.io/PWEXP/> for more details for its hazard function, cumulative hazard function, survival function, cumulative density function, quantile function.

## Value

dpwexp gives the density, ppwexp gives the distribution function, qpwexp gives the quantile function, and rpwexp generates random deviates.

The length of the result is determined by x, q, p or n for dpwexp, ppwexp, qpwexp or rpwexp. You can only specify a single piecewise exponential distribution every time you call these functions. This is different from the exponential distribution functions in package stats.

Arguments rate and breakpoint must match. The length of rate is the length of breakpoint + 1.

## Note

When breakpoint=NULL, the function calls exponential function in stats.

#### Author(s)

Tianchen Xu <zjph602xutianchen@gmail.com>

## See Also

[ppwexp\\_conditional](#page-2-1), [qpwexp\\_conditional](#page-2-1), [rpwexp\\_conditional](#page-2-1)

#### Examples

```
# use rpwexp function to generate piecewise exp samples with rate 2, 1, 3
r_sample <- rpwexp(50000, rate=c(2, 1, 3), breakpoint=c(0.3, 0.8))
hist(r_sample, freq=FALSE, breaks=200, main="Density of Piecewsie Exp Dist",
    xlab='t', xlim=c(0, 1.2))# piecewise exp density with rate 2, 1, 3
t \leq -\text{seq}(0, 1.5, 0.01)f2 \leq -dpwexp(t, rate=c(2, 1, 3), breakpoint=c(0.3, 0.8))
points(t, f2, col='red', pch=16)
# exp distribution can be a special case of piecewise exp distribution
f1 \leq dpwexp(t, rate=2)
lines(t, f1, lwd=2)
legend('topright', c('exp dist with rate 2','piecewise exp dist with rate 2, 1,
    3','histogram of piecewise exp dist with rate 2, 1, 3'),
    col=c('black','red'), fill=c(NA, NA, 'grey'), border=c('white', 'white',
    'black'), lty=c(1, NA, NA), pch=c(NA, 16, NA), lwd=2)# CDF of piecewise exp with rate 2, 1, 3
F2 \leq ppwexp(t, rate=c(2, 1, 3), breakpoint=c(0.3, 0.8), lower.tail=TRUE)
plot(t, F2, type='l', col='red', lwd=2, main="CDF and Quantile Function of
    Piecewsie Exp Dist", xlim=c(0, 1.5), ylim=c(0, 1.5))
# CDF of exp dist is compatible with our package
F1 <- ppwexp(t, rate=2, lower.tail=TRUE)
lines(t, F1, lwd=2)
# plot quantile functions of both distributions
lines(F1, qpwexp(F1, rate=2, lower.tail=TRUE), lty=2, lwd=2)
lines(F2, qpwexp(F2, rate=c(2, 1, 3), breakpoint=c(0.3,0.8), lower.tail=TRUE),
    col='red', lty=2, lwd=2)
abline(0, 1, col='grey')
legend('topleft', c('CDF of piecewise exp with rate 2, 1, 3', 'quantile
    function of piecewise exp with rate 2, 1, 3', 'CDF of exp with rate 2',
    'quantile function of exp with rate 2'), col=c('red', 'red', 'black',
    'black'), lty=c(1, 2, 1, 2), lwd=2)
```
<span id="page-9-1"></span>

plot\_event *Plot Cumulative Event Curve*

#### **Description**

Plot cumulative event curve with right censoring data.

#### Usage

```
## Default S3 method:
plot_event(time, event, abs_time=TRUE, additional_event=0,
```
<span id="page-9-0"></span>

## <span id="page-10-0"></span>plot\_event 11

```
add=FALSE, plot=TRUE, xyswitch=FALSE, ...)
## S3 method for class 'predict.pwexp.fit'
plot_event(time, abs_time=TRUE, add=TRUE, plot=TRUE,
         xyswitch=FALSE, eval_at=NULL, ...)
## S3 method for class 'predict.boot.pwexp.fit'
plot_event(time, abs_time=TRUE, alpha=0.1, type='confidence',
         add=TRUE, plot=TRUE, xyswitch=FALSE, eval_at=NULL,
         show_CI=TRUE, CI_par=NULL, ...)
```
## Arguments

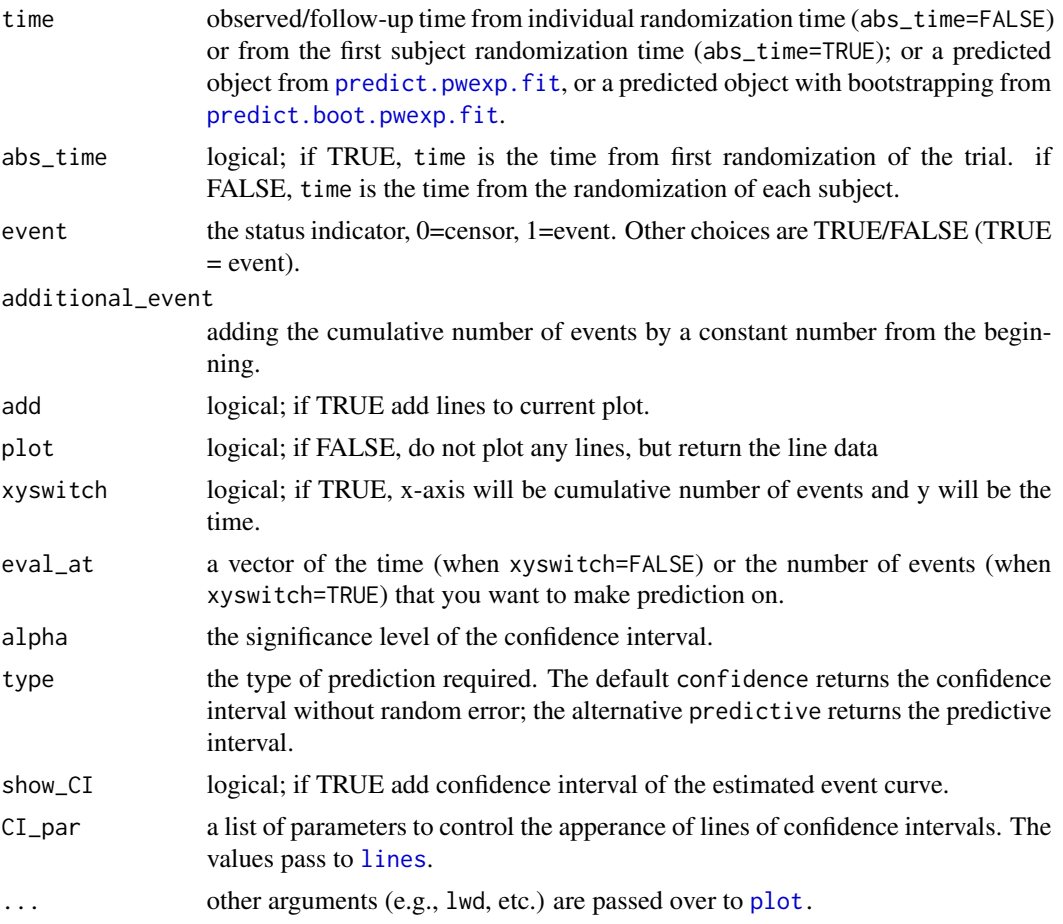

## Details

A convenient function to calculate and plot the cumulative number of events.

Parameters in ... are passed to [plot](#page-0-0) function to control the appearance of the event curve; parameters in CI\_par are passed to [lines](#page-0-0) function to control the appearance of confidence intervals. See examples for usage.

By default, plot\_event plots a data frame in a new figure; and plots a predicted model in existing figure.

## <span id="page-11-0"></span>Value

A data frame containing these columns:

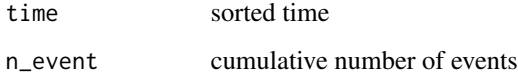

## Author(s)

Tianchen Xu <zjph602xutianchen@gmail.com>

#### See Also

[plot\\_survival](#page-12-1)

#### Examples

```
set.seed(1818)
event_dist <- function(n)rpwexp(n, rate = c(0.1, 0.01, 0.2), breakpoint = c(5.14))
dat \le simdata(rand_rate = 20, drop_rate = 0.03, total_sample = 1000,
               advanced_dist = list(event_dist=event_dist),
               add_column = c('censor_reason','event','followT','followT_abs'))
cut <- quantile(dat$randT, 0.8)
train \le cut_dat(var_randT = 'randT', cut = cut, data = dat,
                 var_followT = 'followT', var_followT_abs = 'followT_abs',
                 var_event = 'event', var_censor_reason = 'censor_reason')
fit_res3 <- pwexp.fit(train$followT, train$event, nbreak = 2)
fit_res_boot <- boot.pwexp.fit(fit_res3, nsim = 8) # here nsim=8 is for demo purpose,
                                                    # pls increase it in practice
drop_indicator <- ifelse(train$censor_reason=='drop_out' & !is.na(train$censor_reason),1,0)
fit_res_censor <- pwexp.fit(train$followT, drop_indicator, nbreak = 0)
fit_res_censor_boot <- boot.pwexp.fit(fit_res_censor, nsim = 8)
cut_indicator <- train$censor_reason=='cut'
cut_indicator[is.na(cut_indicator)] <- 0
predicted_boot <- predict(fit_res_boot, cut_indicator = cut_indicator,
                     analysis_time = cut, censor_model_boot=fit_res_censor_boot,
                     future_rand=list(rand_rate=20, total_sample=NROW(dat)-NROW(train)))
plot_event(dat$followT_abs, abs_time = TRUE, event=dat$event, ylim=c(0,800))
plot\_event(predicted\_boot, eval_at = seq(40, 90, 5), CI\_par = list(lty=3, lwd=2))plot_event(dat$followT_abs, xlim=c(0,800), event=dat$event, xyswitch = TRUE)
plot_event(predicted_boot, xyswitch = TRUE, eval_at = seq(600,900,50))
```
## <span id="page-12-1"></span><span id="page-12-0"></span>Description

Plot KM curve with right censoring data or the survival curve of a fitted piecewise exponential model.

## Usage

```
## Default S3 method:
plot_survival(time, event, add=FALSE, conf.int=FALSE, mark.time=TRUE,
       lwd=2, xlab='Follow-up time', ylab='Survival function', ...)
## S3 method for class 'pwexp.fit'
plot_survival(time, add=TRUE, show_breakpoint=TRUE,
       breakpoint_par=NULL, ...)
## S3 method for class 'boot.pwexp.fit'
plot_survival(time, add=TRUE, alpha=0.1, show_breakpoint=TRUE,
       breakpoint_par=NULL, show_CI=TRUE, CI_par=NULL, ...)
```
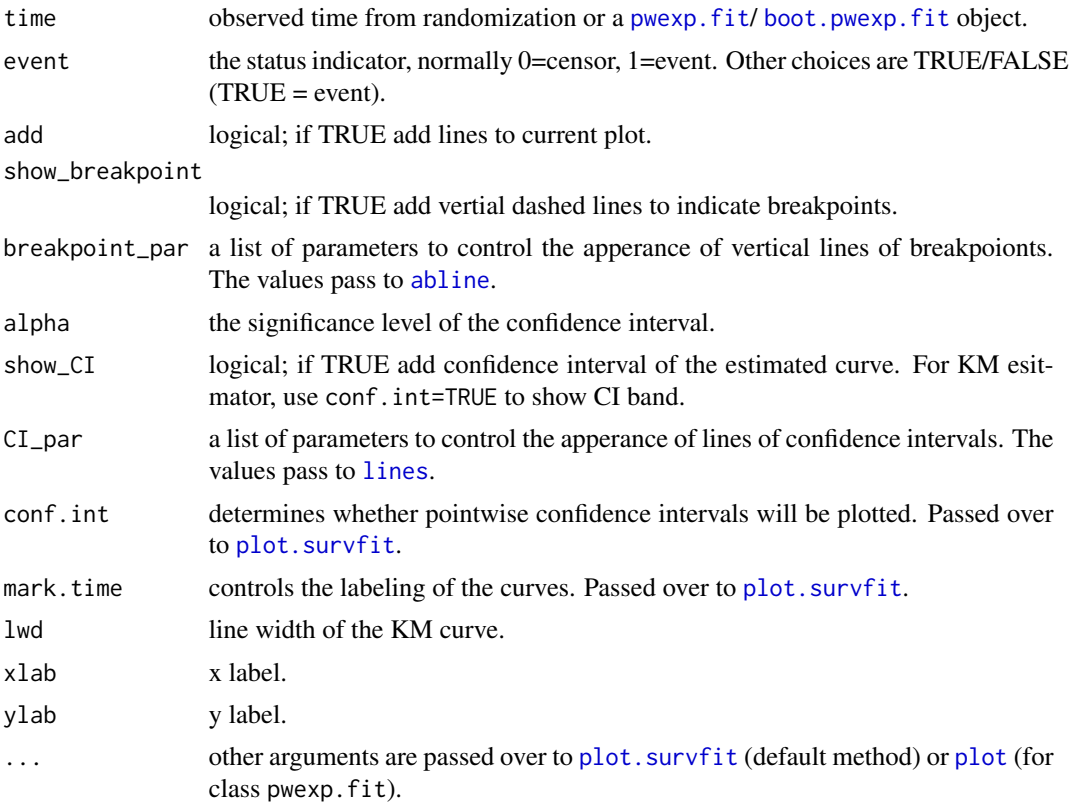

## <span id="page-13-0"></span>Details

For the default method, this a wrapper of [plot.survfit](#page-0-0) function to plot right censoring data.

For class pwexp. fit, parameters in ... are passed to [plot](#page-0-0) function to control the appearance of the survival curve; parameters in breakpoint\_par are passed to [abline](#page-0-0) function to control the appearance of vertical lines of breakpoints. See examples for usage.

For class boot.pwexp.fit, parameters in ... are passed to [plot](#page-0-0) function to control the appearance of the survival curve; parameters in breakpoint\_par are passed to [abline](#page-0-0) function to control the appearance of vertical lines of breakpoints; parameters in CI\_par are passed to [lines](#page-0-0) function to control the appearance of confidence intervals. See examples for usage.

## Value

No return value.

#### Author(s)

Tianchen Xu <zjph602xutianchen@gmail.com>

## See Also

[plot\\_event](#page-9-1)

#### Examples

```
event_dist <- function(n)rpwexp(n, rate = c(0.1, 0.01, 0.2), breakpoint = c(5,14))
dat \le simdata(rand_rate = 20, drop_rate = 0.03, total_sample = 1000,
               advanced_dist = list(event_dist=event_dist),
               add_column = c('censor_reason','event','followT','followT_abs'))
plot_survival(dat$followT, dat$event, xlim=c(0,40))
```

```
fit_res <- pwexp.fit(dat$followT, dat$event, nbreak = 2)
plot_survival(fit_res, col='red', lwd=3, breakpoint_par = list(col='grey', lwd=2.5))
```
predict *Predict Events for Piecewise Exponential Model*

#### <span id="page-13-1"></span>Description

Obtians event prediction and (optionally) confidence interval from a piecewise exponential model.

#### <span id="page-14-0"></span>predict the contract of the contract of the contract of the contract of the contract of the contract of the contract of the contract of the contract of the contract of the contract of the contract of the contract of the co

## Usage

```
## S3 method for class 'pwexp.fit'
predict(object, cut_indicator=NULL, analysis_time, censor_model=NULL,
     n_each=100, future_rand=NULL, seed=1818, ...)
## S3 method for class 'boot.pwexp.fit'
predict(object, cut_indicator=NULL, analysis_time,
     censor_model_boot=NULL, n_each=10, future_rand=NULL,
     seed=1818, ...)
```
## **Arguments**

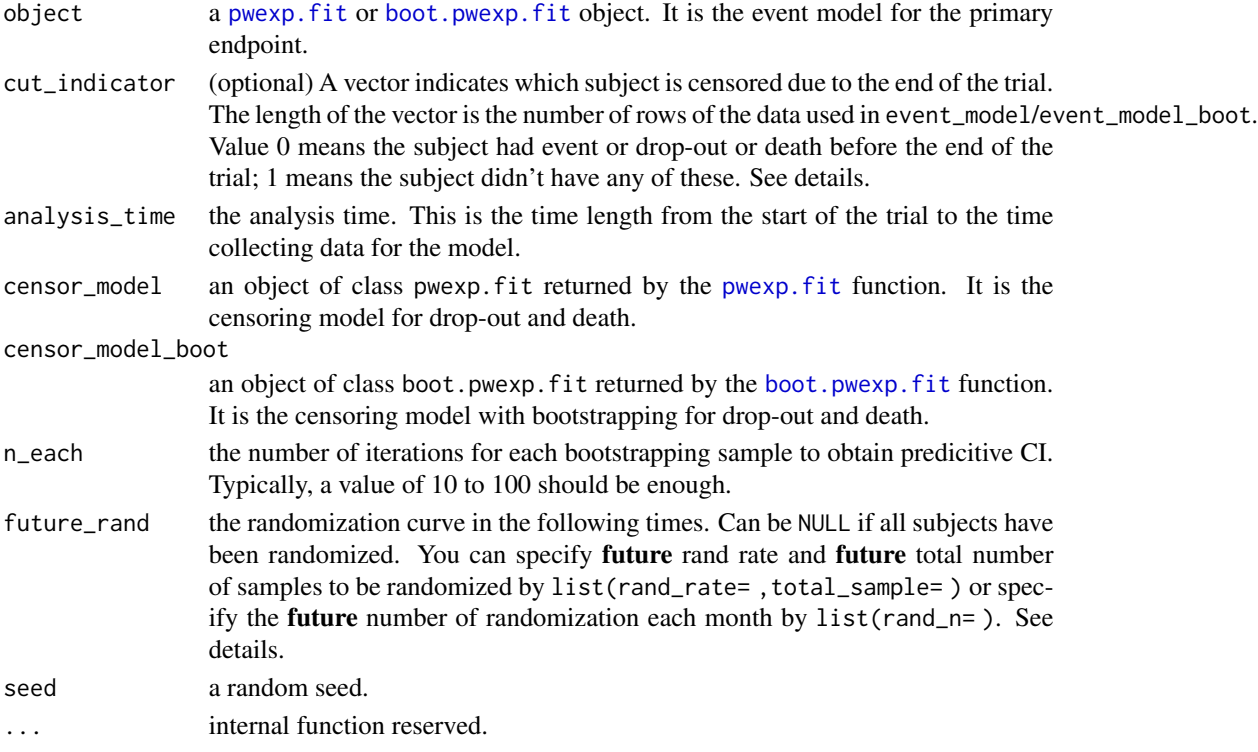

## Details

The prediction will have a confidence interval only if the event model and censor model are bootstrap models.

cut\_indicator indicates the status of each subject in the event\_model/event\_model\_boot model at the end of the trial. Value 1 means the subject didn't have events, drop-out or death at the end of the trial (or say, the subject was censored due to the end of the trial). When cut\_indicator is NOT provided, we assign value 1 to the subject who didn't have event (or drop-out, or death) in both event\_model/event\_model\_boot and censor\_model/censor\_model\_boot models.

future\_rand is a list determining the parameter of randomization curve in the following times. For example, you specify randomization rate=10pt/month and total sample size=1000 by list(rand\_rate=10 ,total\_sample=1000) or specify the number of randomization each month (e.g., 10,15,30,30 in four months) by list(n\_rand=c(10,15,30,30)).

#### <span id="page-15-0"></span>Value

A list containing:

- event\_fun number of events vs. time curve function in each bootstrap.
- time\_fun time vs. number of events curve function in each bootstrap.

This returned list should be used in [plot\\_event](#page-9-1) function for summarizing its result.

## Author(s)

Tianchen Xu <zjph602xutianchen@gmail.com>

## See Also

[plot\\_event](#page-9-1)

#### Examples

```
set.seed(1818)
event_dist <- function(n)rpwexp(n, rate = c(0.1, 0.2), breakpoint = 14)
dat \le simdata(rand_rate = 20, drop_rate = 0.03, total_sample = 500,
               advanced_dist = list(event_dist=event_dist),
               add_column = c('censor_reason','event','followT','followT_abs'))
cut <- quantile(dat$randT, 0.8)
train <- cut_dat(var_randT = 'randT', cut = cut, data = dat,
                 var_followT = 'followT', var_followT_abs = 'followT_abs',
                 var_event = 'event', var_censor_reason = 'censor_reason')
fit_res3 <- pwexp.fit(train$followT, train$event, nbreak = 1)
fit_res_boot <- boot.pwexp.fit(fit_res3, nsim = 8) # here nsim=8 is for demo purpose,
                                                    # pls increase it in practice
drop_indicator <- ifelse(train$censor_reason=='drop_out' & !is.na(train$censor_reason),1,0)
fit_res_censor <- pwexp.fit(train$followT, drop_indicator, nbreak = 0)
fit_res_censor_boot <- boot.pwexp.fit(fit_res_censor, nsim = 8)
cut_indicator <- train$censor_reason=='cut'
cut_indicator[is.na(cut_indicator)] <- 0
predicted_boot <- predict(fit_res_boot, cut_indicator = cut_indicator,
                     analysis_time = cut, censor_model_boot=fit_res_censor_boot,
                     future_rand=list(rand_rate=20, total_sample=NROW(dat)-NROW(train)))
plot_event(train$followT_abs, train$event, xlim=c(0,69), ylim=c(0,800))
plot_event(predicted_boot, eval_at = 40:90)
plot_event(train$followT_abs, train$event, xyswitch = TRUE, ylim=c(0,69), xlim=c(0,800))
plot_event(predicted_boot, xyswitch = TRUE, eval_at = 600:900)
```
#### <span id="page-16-1"></span><span id="page-16-0"></span>Description

Fit the piecewise exponential distribution with right censoring data. User can specifity all breakpoints, some of the breakpoints or let the function estimate the breakpoints.

#### Usage

```
pwexp.fit(time, event, breakpoint=NULL, nbreak=0, exclude_int=NULL, min_pt_tail=5,
       max_set=10000, seed=1818, trace=FALSE, optimizer='mle', tol=1e-4)
```
## Arguments

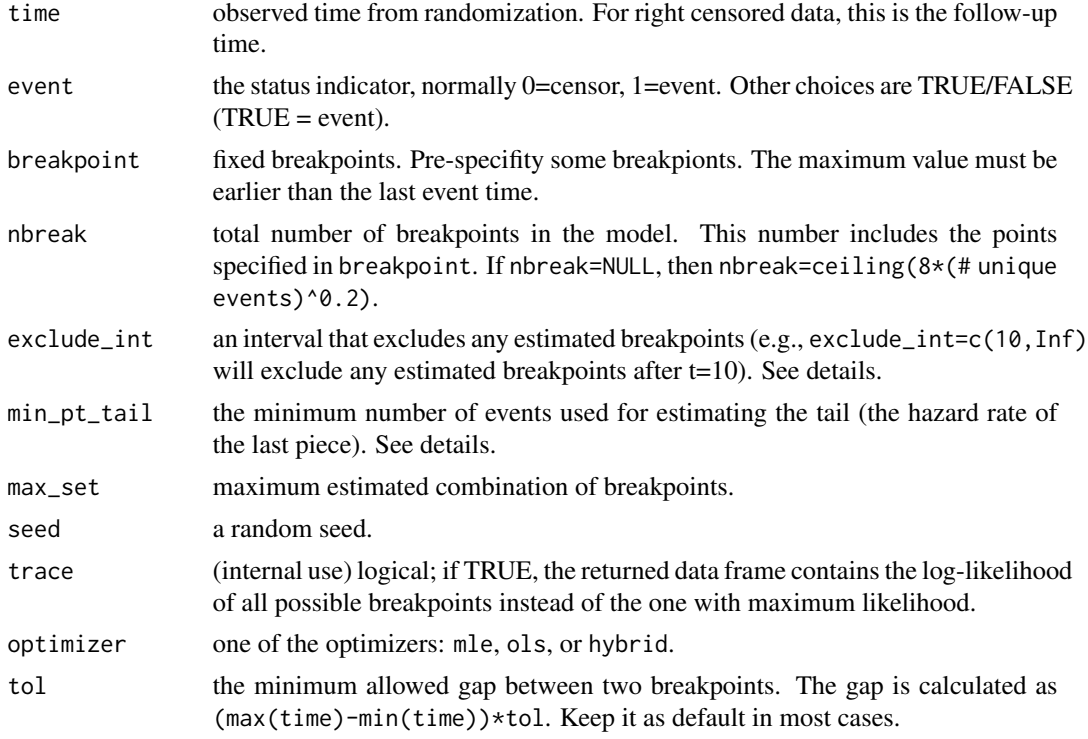

## Details

See webpage <https://zjph602xtc.github.io/PWEXP/> for a detailed description of the model and optimizers.

If user specifies breakpoint, we will check the values to make the model identifiable. Any breakpoints after the last event time will be removed; Any breakpoints before the first event time will be removed; a mid-point will be used if there are NO events between any two concesutive breakpoints. A warning will be given.

If user sets nbreak=NULL, then the function will automatically apply nbreak=ceiling( $8*(\text{# unique})$ events)<sup>^</sup>0.2). This empirical number of breakpoints is for the reference below, and it may be too large in many cases.

Argument exclude\_int is a vector of two values such as exclude\_int=c(a, b) (b can be Inf). It defines an interval that excludes any estimated breakpoints. It is helpful when excluding breakpoints that are too close to the tail.

In order to obtain a more robust hazard rate estimation of the tail, user can set min\_pt\_tail to the minimum number of events for estimating the tail (last piece of the piecewise exponential). It only works for optimizer='mle'.

## Value

A data frame (res) containing these columns:

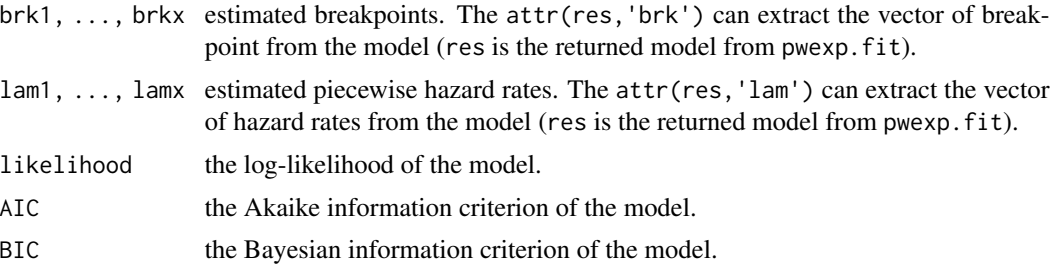

#### Author(s)

Tianchen Xu <zjph602xutianchen@gmail.com>

#### References

Muller, H. G., & Wang, J. L. (1994). Hazard rate estimation under random censoring with varying kernels and bandwidths. Biometrics, 61-76.

#### See Also

[boot.pwexp.fit](#page-1-1), [cv.pwexp.fit](#page-6-1)

## Examples

```
event_dist <- function(n)rpwexp(n, rate=c(0.1, 0.01, 0.2), breakpoint=c(5,14))
dat \le simdata(rand_rate = 20, total_sample = 1000, drop_rate = 0.03,
               advanced_dist = list(event_dist=event_dist),
               add_column = c('censor_reason','event','followT','followT_abs'))
cut <- quantile(dat$randT, 0.8)
train \leq cut_dat(var_randT = 'randT', cut = cut, data = dat,
                 var_followT = 'followT', var_followT_abs = 'followT_abs',
                 var_event = 'event', var_censor_reason = 'censor_reason')
fit_a0 <- pwexp.fit(train$followT, train$event, breakpoint = c(5,14))
fit_a1 <- pwexp.fit(train$followT, train$event, nbreak = 2, breakpoint = c(14))
fit_b0 <- pwexp.fit(train$followT, train$event, nbreak = 0)
```
<span id="page-17-0"></span>

#### <span id="page-18-0"></span>simdata and the state of the state of the state of the state of the state of the state of the state of the state of the state of the state of the state of the state of the state of the state of the state of the state of th

```
fit_b1 <- pwexp.fit(train$followT, train$event, nbreak = 1)
fit_b2 <- pwexp.fit(train$followT, train$event, nbreak = 2)
```
<span id="page-18-1"></span>simdata *Simulate Survival Data*

## Description

simdata is used to simulate a clinical trial data with time-to-event endpoints.

## Usage

```
simdata(group="Group 1", strata="Strata 1", allocation=1,
   event_lambda=NA, drop_rate=NA, death_lambda=NA, n_rand=NULL,
   rand_rate=NULL, total_sample=NULL, add_column=c('followT'),
   simplify=TRUE, advanced_dist=NULL)
```
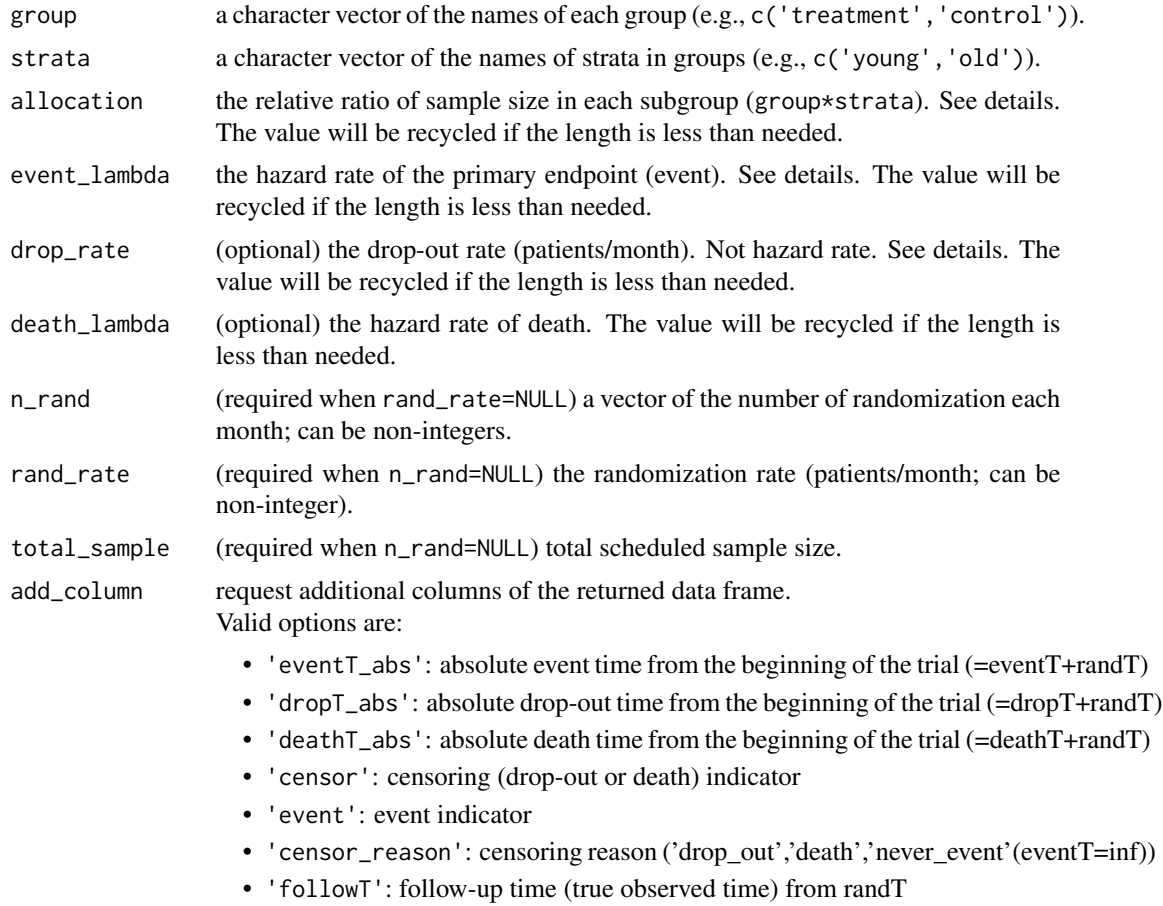

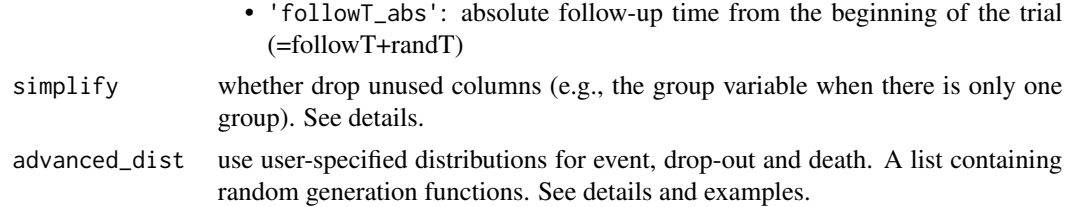

## Details

See webpage <https://zjph602xtc.github.io/PWEXP/> for a diagram illustration of the relationship between returned variables.

The total number of subgroups will be '# treatment groups'  $*$  '# strata'. The strata variable will be distributed into each treatment group. For example, if group =  $c('tr', 'placebo'),$ strata=c('A','B','C'), then there will be 6 subgroups: trt+A, trt+B, trt+C, placebo+A, placebo+B, placebo+C. The lengths of allocation, event\_lambda, drop\_rate, death\_lambda should be 6 as well. Note that the values will be recycled for these variables. For example, if allocation=c(1,2,3), then the proportion of 6 subgroups is actually 1:2:3:1:2:3, which means 1:1 ratio for groups, 1:2:3 ratio in each stratum.

The event lambda  $(\lambda)$  is the hazard rate of the interested events. The density function of events is  $f(t) = \lambda e^{-\lambda * t}$ . Similarly, the death\_lambda is the hazard rate of death.

The drop\_rate is the probability of drop-out at  $t = 1$ , which means the hazard rate of drop-out is  $-log(1-drop_{r}ate)$  (or say, drop\_rate= $1-e^{-hazardrate}$ .

When simplify=TRUE, these columns will NOT be included:

- group when only one group is specified
- strata when only one stratum is specified
- eventT when event\_lambda=NA
- dropT when drop\_rate=NA
- deathT when death\_lambda=NA

advanced\_dist is used to define non-exponential distributions for event, drop-out or death. It is a list containing at least one of the elements: event\_dist, drop\_dist, death\_dist. Each element has random generation functions for each subgroups. For example, advanced\_dist=list(event\_dist=c(function1, function2), drop\_dist=c(function3, function4)). Here function1, function3 are the event, drop-out generation function for the first subgroup; function2, function4 for the second. If there is a third subgroup, function1, function3 will be reused. Each data generation function (functionX) is a function with only one input argument n (sample size). If any of the event\_dist, drop\_dist, death\_dist is missing, then we search for event\_lambda, drop\_rate, death\_lambda to generate a exp distribution; if they are also missing, then corresponding variable will not be generated .

#### Value

A data frame containing the some of these columns:

ID subject ID

group group indicator

#### <span id="page-20-0"></span>simdata 21

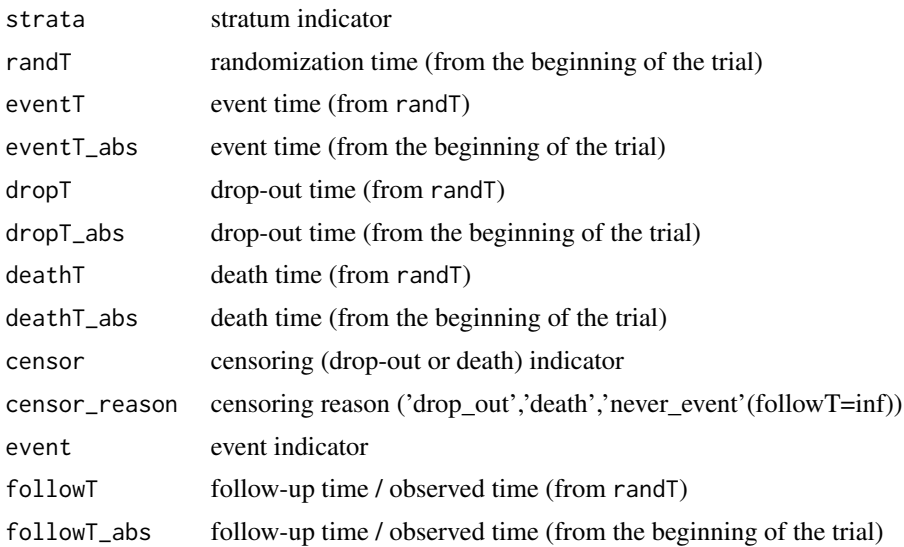

## Note

event\_lambda, drop\_rate, death\_lambda can be 0, which means the corresponding subgroup will have an Inf value for each variable.

#### Author(s)

Tianchen Xu <zjph602xutianchen@gmail.com>

#### See Also

[rpwexp](#page-7-1), [rpwexp\\_conditional](#page-2-1)

## Examples

```
# Two groups with two strata. In the treatment group, there is a treatment
# sensitive stratum and a non-sensitive stratum. In the placebo group, all
# subjects are the same. Treatment:place=1:2. Drop rate=1% only in treatment group.
dat <- simdata(group=c('trt', 'place'), strata = c('sensitive','non-sensitive'),
               allocation = c(1,1,2,2), rand_rate = 20, total_sample = 1000,
               event_lambda = c(0.1, 0.2, 0.01, 0.01),
               drop_rate = c(0.01, 0.01, 0, 0))# randomized subjects
table(dat$group,dat$strata)
# randomization curve
plot(sort(dat$randT), 1:1000, xlab='time', ylab='randomized subjects')
# event time in treatment group
plot(ecdf(dat$eventT[dat$group=='trt' & dat$strata=='sensitive']))
lines(ecdf(dat$eventT[dat$group=='trt' & dat$strata=='non-sensitive']), col='red')
```
# One group. Event follows a piecewise exponential distribution; drop-out follows # a Weibull; death follows a exponential.

```
dist_trt <- function(n)rpwexp(n, rate=c(0.01, 0.05, 0.01), breakpoint = c(30,60))
dist_placebo <- function(n)rpwexp(n, rate=c(0.01, 0.005), breakpoint = c(50))
dat \le simdata(group = c('trt','placebo'), n_rand = c(rep(10,50),rep(20,10)),
               death_lambda = 0.01,
               advanced_dist = list(event_dist=c(dist_trt, dist_placebo),
                                    drop_dist=function(n)rweibull(n,3,40)))
# randomized subjects
table(dat$group)
# randomization curve
plot(sort(dat$randT), 1:700, xlab='time', ylab='randomized subjects')
# event time in both groups
plot(ecdf(dat$eventT[dat$group=='trt']), xlim=c(0,100))
lines(ecdf(dat$eventT[dat$group=='placebo']), col='red')
# drop-out time
plot(ecdf(dat$dropT), xlim=c(0,100))
# mixture cure distribution, 20% of the subject are cured and will not have events
dat <- simdata(strata=c('cure','non-cure'), allocation=c(20,80),
       event_lambda=c(0, 0.38), n_rand = rep(20,30),
       add_column = c('eventT_abs', 'censor', 'event',
                       'censor_reason', 'followT', 'followT_abs'))
```
sim\_followup *Estimate follow up time and number of events by simulation*

#### Description

sim\_follwup is used to estimate follow-up time and number of events (given calander time, or number of randomized samples, or number of events).

#### Usage

```
sim_followup(at, type = 'calander', group="Group 1", strata='Strata 1',
            allocation=1, event_lambda=NA, drop_rate=NA, death_lambda=NA,
            n_rand=NULL, rand_rate=NULL, total_sample=NULL, extra_follow=0,
            by_group=FALSE, by_strata=FALSE, advanced_dist=NULL,
           stat=c(mean, median, sum), follow_up_endpoint=c('death', 'drop_out',
           'cut'), count_in_extra_follow=FALSE, count_insufficient_event=FALSE,
            start_date=NULL, rep=300, seed=1818)
```
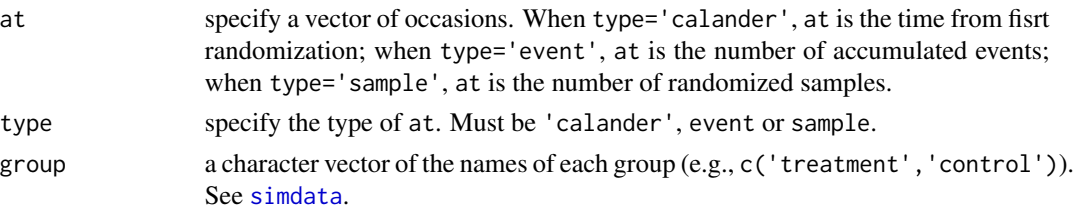

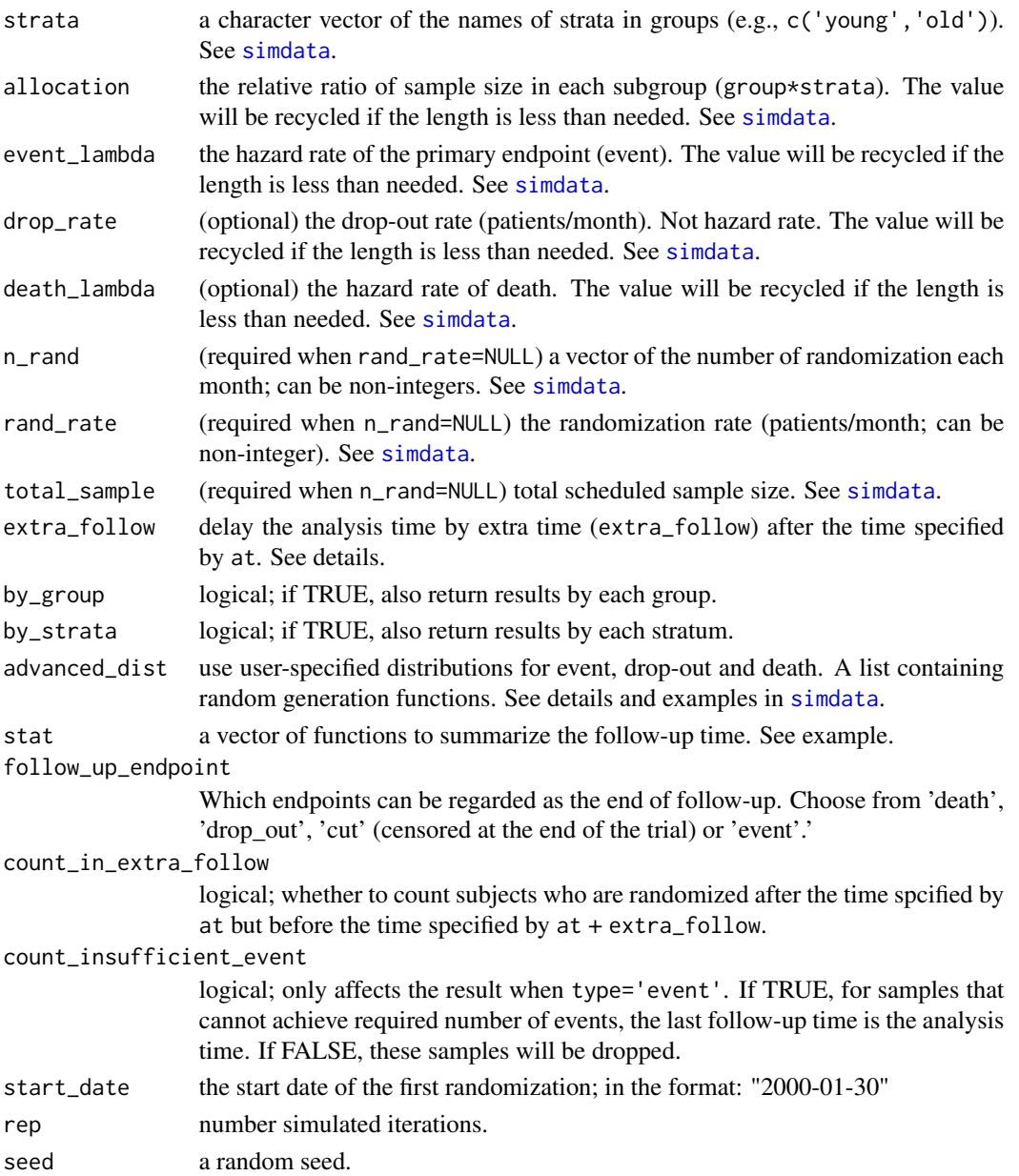

## Details

See the help document of [simdata](#page-18-1) for most arguments details.

When type='calander', the function estimates the follow-up time and number of events at time at plus extra\_follow; when type='event', the function estimates these at the time when total number of events is at plus time extra\_follow; when type='sample', the function estimates these at the time when total number of randomized subjects is at plus time extra\_follow.

The stat specifies a vector of user defined functions. Each of them must take a vector of individual follow-up time as input and return a single summary value. See example.

A data frame containing the some of these columns:

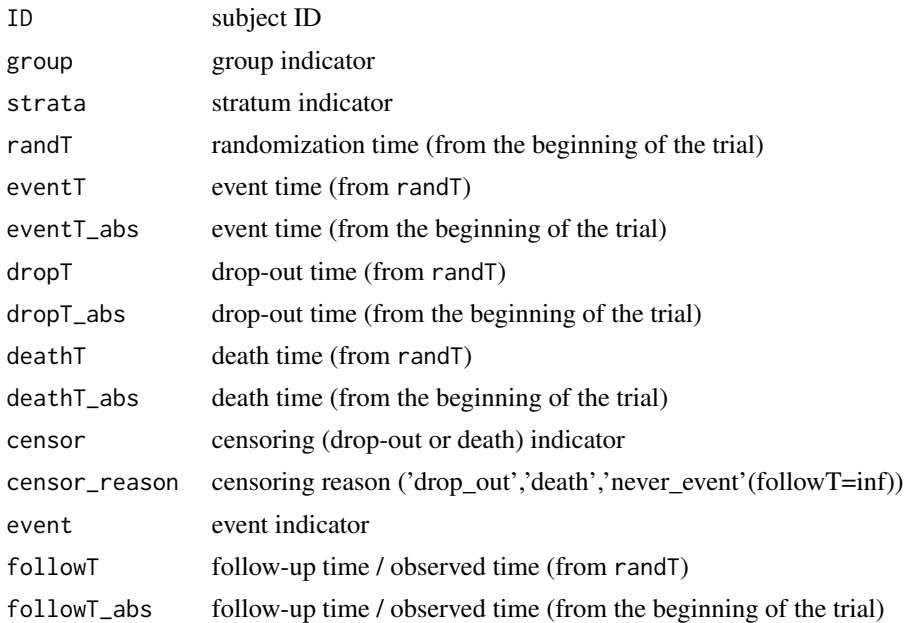

## Note

event\_lambda, drop\_rate, death\_lambda can be 0, which means the corresponding subgroup will have an Inf value for each variable.

#### Author(s)

Tianchen Xu <zjph602xutianchen@gmail.com>

## See Also

[simdata](#page-18-1)

## Examples

# Two groups. Treatment:place=1:2. Drop rate=3%/month. Hazard ratio=0.7.

```
# define the piecewiese exponential event generation function
myevent_dist_trt <- function(n)rpwexp(n, rate=c(0.1, 0.01, 0.2)*0.7, breakpoint=c(5,14))
myevent_dist_con <- function(n)rpwexp(n, rate=c(0.1, 0.01, 0.2), breakpoint=c(5,14))
```

```
# user defined summary function, the proportion of subjects that follow more than 12 month
prop_12 \leftarrow function(x)mean(x >= 12)
```

```
# estimate the event curve or timeline:
# (here rep=60 is for demo purpose only, please increase this value in practice!)
event_curve <- sim_followup(at=seq(20,90,10), type = 'calendar', group = c('trt','con'),
```
<span id="page-23-0"></span>

```
rand_rate = 20, total_sample = 1000, drop_rate = 0.03, allocation = 1:2,
             advanced_dist = list(event_dist=c(myevent_dist_trt, myevent_dist_con)),
            by_group = TRUE, stat = c(median, mean, prop_12), start_date = "2020-01-01",
            rep=60)
time_curve <- sim_followup(at=seq(200,600,100), type = 'event', group = c('trt','con'),
            rand_rate = 20, total_sample = 1000, drop_rate = 0.03, allocation = 1:2,
            advanced_dist = list(event_dist=c(myevent_dist_trt, myevent_dist_con)),
             stat = c(median, mean, prop_12), start_date = "2020-01-01", rep=60)
# plot event curve or timeline
plot(event_curve$T_all$analysis_time_c, event_curve$T_all$event, xlab='Time',
    ylab='Number of events', type='b')
plot(time_curve$T_all$event, time_curve$T_all$analysis_time_c, xlab='Number of
    events', ylab='Time', type='b')
```
# <span id="page-25-0"></span>Index

```
abline, 13, 14
boot.pwexp.fit, 2, 13, 15, 18
conditional piecewise exponential, 3
cut_dat, 5
cv.pwexp.fit, 7, 18
dpwexp, 5
dpwexp (piecewise exponential), 8
lines, 11, 13, 14
piecewise exponential, 8
plot, 11, 13, 14
plot.survfit, 13, 14
plot_event, 10, 14, 16
plot_survival, 12, 13
ppwexp, 5
ppwexp (piecewise exponential), 8
ppwexp_conditional, 9
ppwexp_conditional (conditional
        piecewise exponential), 3
predict, 14
predict.boot.pwexp.fit, 11
predict.pwexp.fit, 11
pwexp.fit, 2, 3, 7, 8, 13, 15, 17
qpwexp, 5
qpwexp (piecewise exponential), 8
qpwexp_conditional, 9
qpwexp_conditional (conditional
        piecewise exponential), 3
rpwexp, 5, 21
rpwexp (piecewise exponential), 8
rpwexp_conditional, 9, 21
rpwexp_conditional (conditional
        piecewise exponential), 3
sim_followup, 22
simdata, 19, 22–24
```